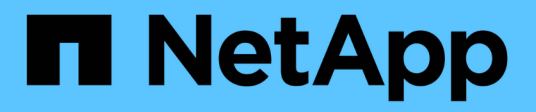

# **LIF overview** ONTAP 9

NetApp April 24, 2024

This PDF was generated from https://docs.netapp.com/usen/ontap/networking/configure\_lifs\_@cluster\_administrators\_only@\_overview.html on April 24, 2024. Always check docs.netapp.com for the latest.

# **Table of Contents**

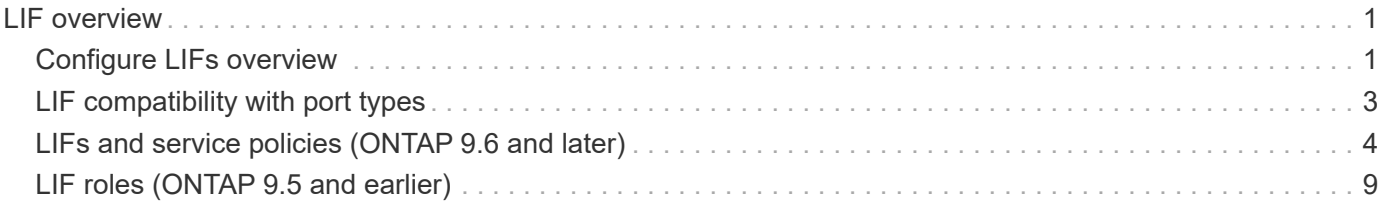

# <span id="page-2-0"></span>**LIF overview**

# <span id="page-2-1"></span>**Configure LIFs overview**

A LIF (logical interface) represents a network access point to a node in the cluster. You can configure LIFs on ports over which the cluster sends and receives communications over the network.

A cluster administrator can create, view, modify, migrate, revert, or delete LIFs. An SVM administrator can only view the LIFs associated with the SVM.

A LIF is an IP address or WWPN with associated characteristics, such as a service policy, a home port, a home node, a list of ports to fail over to, and a firewall policy. You can configure LIFs on ports over which the cluster sends and receives communications over the network.

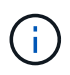

Beginning with ONTAP 9.10.1, firewall policies are deprecated and wholly replaced with LIF service policies. For more information, see [Configure firewall policies for LIFs.](https://docs.netapp.com/us-en/ontap/networking/configure_firewall_policies_for_lifs.html)

LIFs can be hosted on the following ports:

- Physical ports that are not part of interface groups
- Interface groups
- VLANs
- Physical ports or interface groups that host VLANs
- Virtual IP (VIP) ports

Beginning with ONTAP 9.5, VIP LIFs are supported and are hosted on VIP ports.

While configuring SAN protocols such as FC on a LIF, it will be associated with a WWPN.

#### [SAN administration](https://docs.netapp.com/us-en/ontap/san-admin/index.html)

The following figure illustrates the port hierarchy in an ONTAP system:

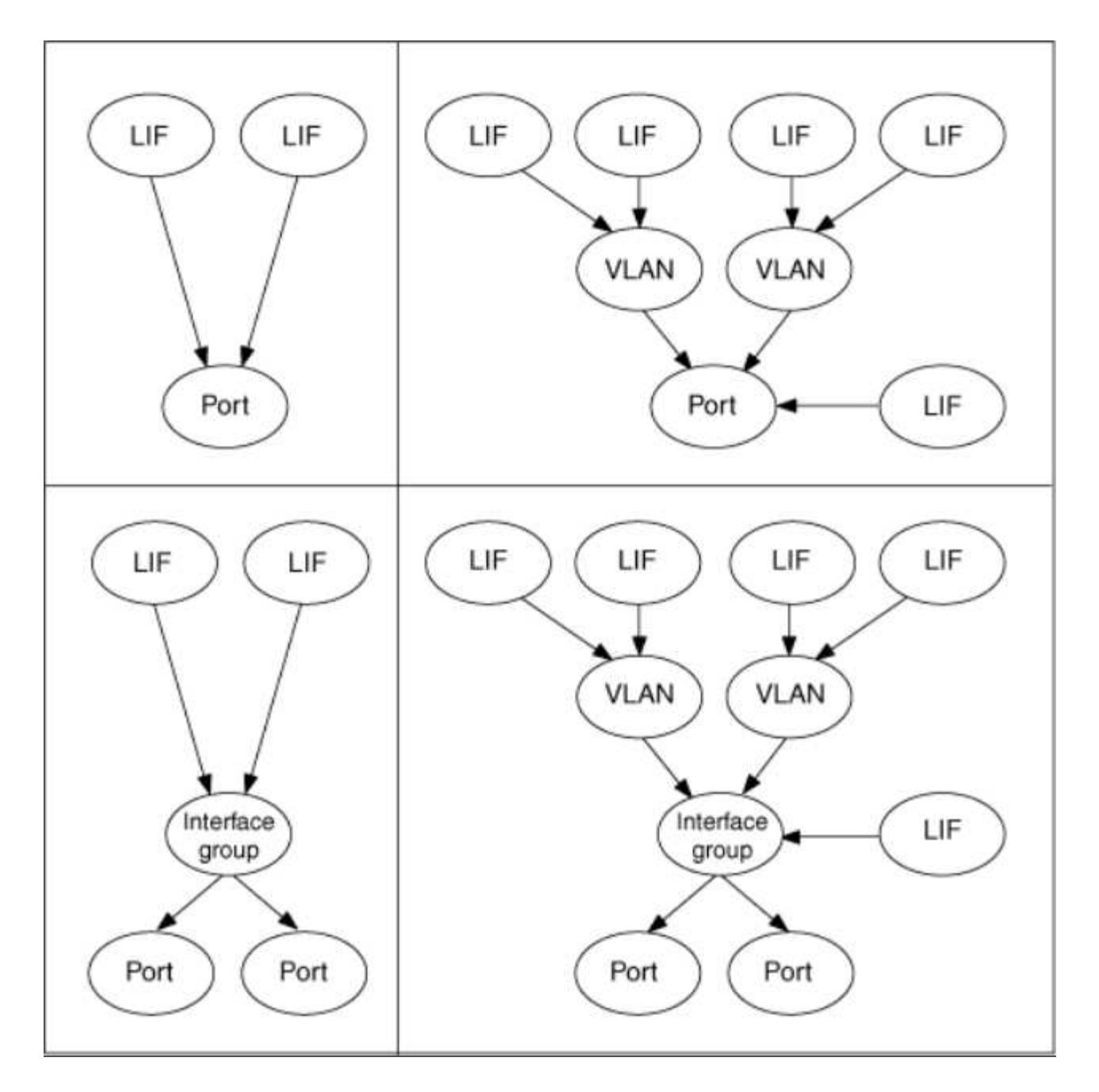

#### **LIF failover and giveback**

A LIF failover occurs when a LIF moves from its home node or port to its HA partner node or port. A LIF failover can be triggered automatically by ONTAP or manually by a cluster administrator for certain events such as a down physical Ethernet link or a node dropping out of replicated database (RDB) quorum. When a LIF failover occurs, ONTAP continues normal operation on the partner node until the reason for the failover is resolved. When the home node or port regains health, the LIF is reverted from the HA partner back to its home node or port. This reversion is called a giveback.

For LIF failover and giveback, ports from each node need to belong to the same broadcast domain. To check that the relevant ports on each node belong to the same broadcast domain, see the following:

- ONTAP 9.8 and later: [Repair port reachability](https://docs.netapp.com/us-en/ontap/networking/repair_port_reachability.html)
- ONTAP 9.7 and earlier: [Add or remove ports from a broadcast domain](https://docs.netapp.com/us-en/ontap/networking/add_or_remove_ports_from_a_broadcast_domain97.html)

For LIFs with LIF failover enabled (either automatically or manually), the following applies:

- For LIFs using a data service policy, you can check failover-policy restrictions:
	- ONTAP 9.6 and later: [LIFs and service policies in ONTAP 9.6 and later](#page-5-0)
	- ONTAP 9.5 and earlier: [LIF roles in ONTAP 9.5 and earlier](#page-10-0)
- Auto-revert of LIFs happens when the auto-revert is set to true and when the LIF's home port is healthy and able to host the LIF.
- On a planned or unplanned node takeover, the LIF on the node that is taken over, fails over to the HA partner. The port on which the LIF fails over is determined by VIF Manager.
- After the failover is complete, the LIF operates normally.
- When a giveback is initiated, the LIF reverts back to its home node and port, if auto-revert is set to true.
- When an ethernet link goes down on a port hosting one or more LIFs, the VIF Manager migrates the LIFs from the down port to a different port in the same broadcast domain. The new port could be in the same node or its HA partner. After the link is restored and if auto-revert is set to true, the VIF Manager reverts the LIFs back to their home node and home port.
- When a node drops out of replicated database (RDB) quorum, the VIF Manager migrates the LIFs from the out of quorum node to its HA partner. After the node comes back into quorum and if auto-revert is set to true, the VIF Manager reverts the LIFs back to their home node and home port.

## <span id="page-4-0"></span>**LIF compatibility with port types**

LIFs can have different characteristics to support different port types.

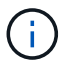

When intercluster and management LIFs are configured in the same subnet, the management traffic might be blocked by an external firewall and the AutoSupport and NTP connections might fail. You can recover the system by running the network interface modify -vserver *vserver name* -lif *intercluster LIF* -status-admin up|down command to toggle the intercluster LIF. However, you should set the intercluster LIF and management LIF in different subnets to avoid this issue.

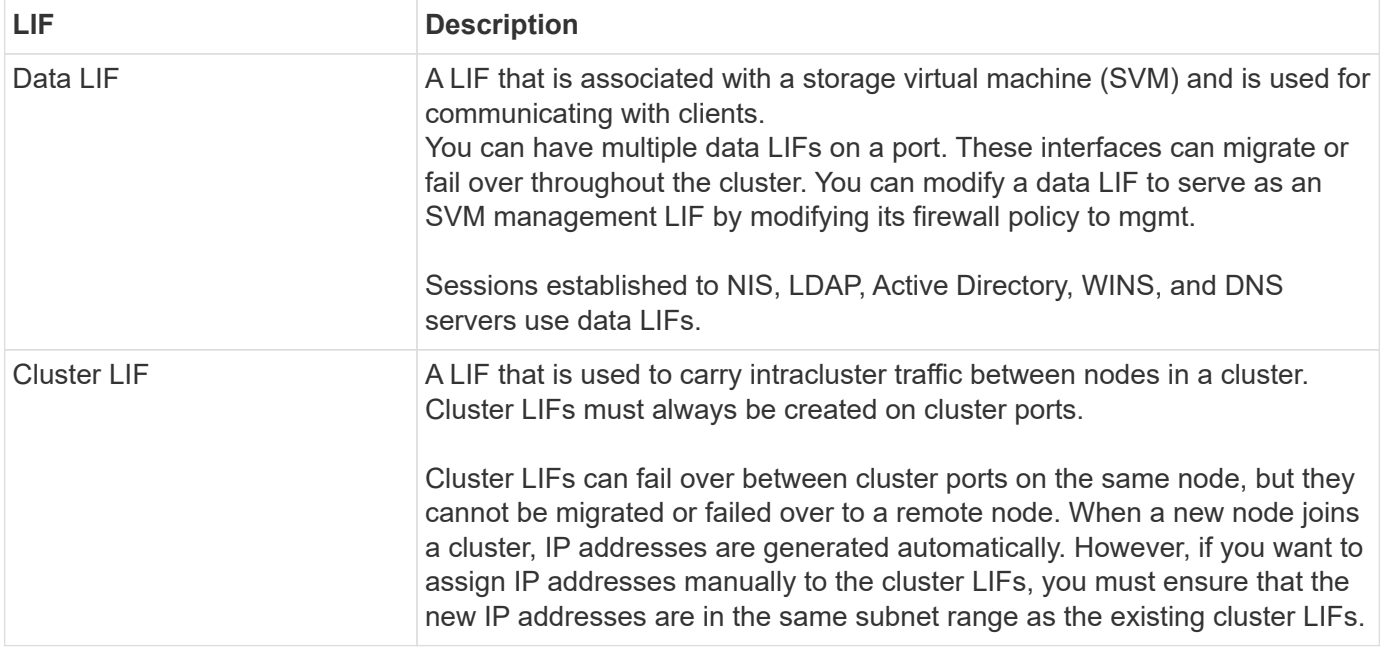

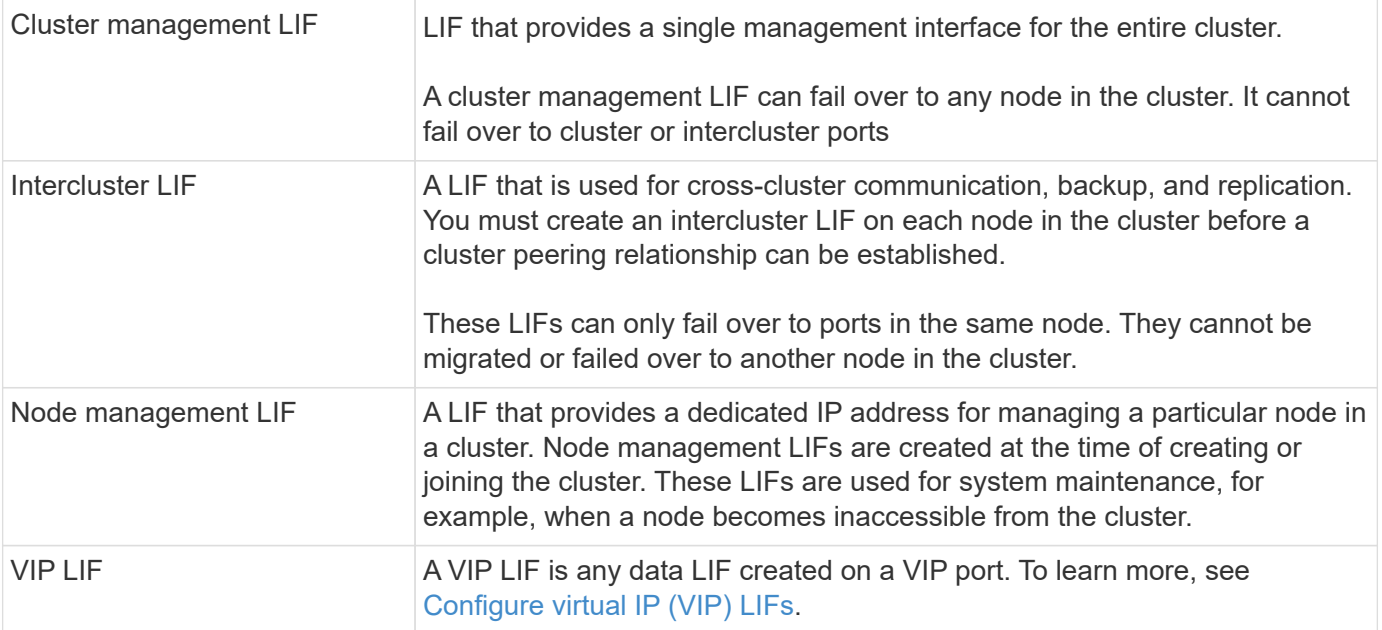

# <span id="page-5-0"></span>**LIFs and service policies (ONTAP 9.6 and later)**

You can assign service policies (instead of LIF roles or firewall policies) to LIFs that determine the kind of traffic that is supported for the LIFs. Service policies define a collection of network services supported by a LIF. ONTAP provides a set of built-in service policies that can be associated with a LIF.

You can display service policies and their details using the following command: network interface service-policy show

Features that are not bound to a specific service will use a system-defined behavior to select LIFs for outbound connections.

### **Service policies for system SVMs**

The admin SVM and any system SVM contain service policies that can be used for LIFs in that SVM, including management and intercluster LIFs. These policies are automatically created by the system when an IPspace is created.

The following table lists the built-in policies for LIFs in system SVMs as of ONTAP 9.12.1. For other releases, display the service policies and their details using the following command:

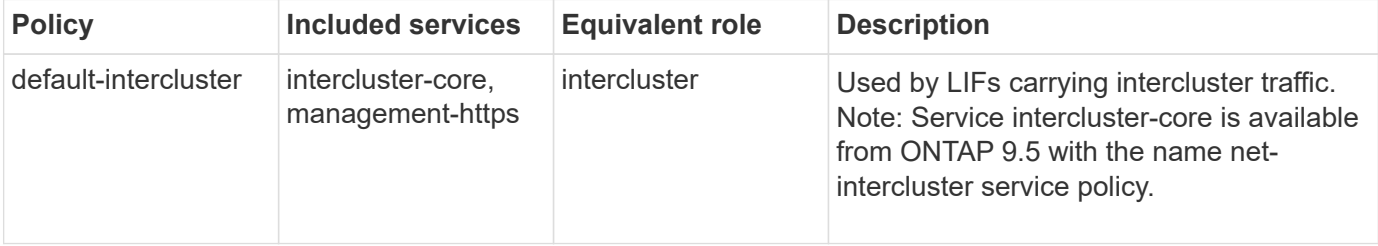

network interface service-policy show

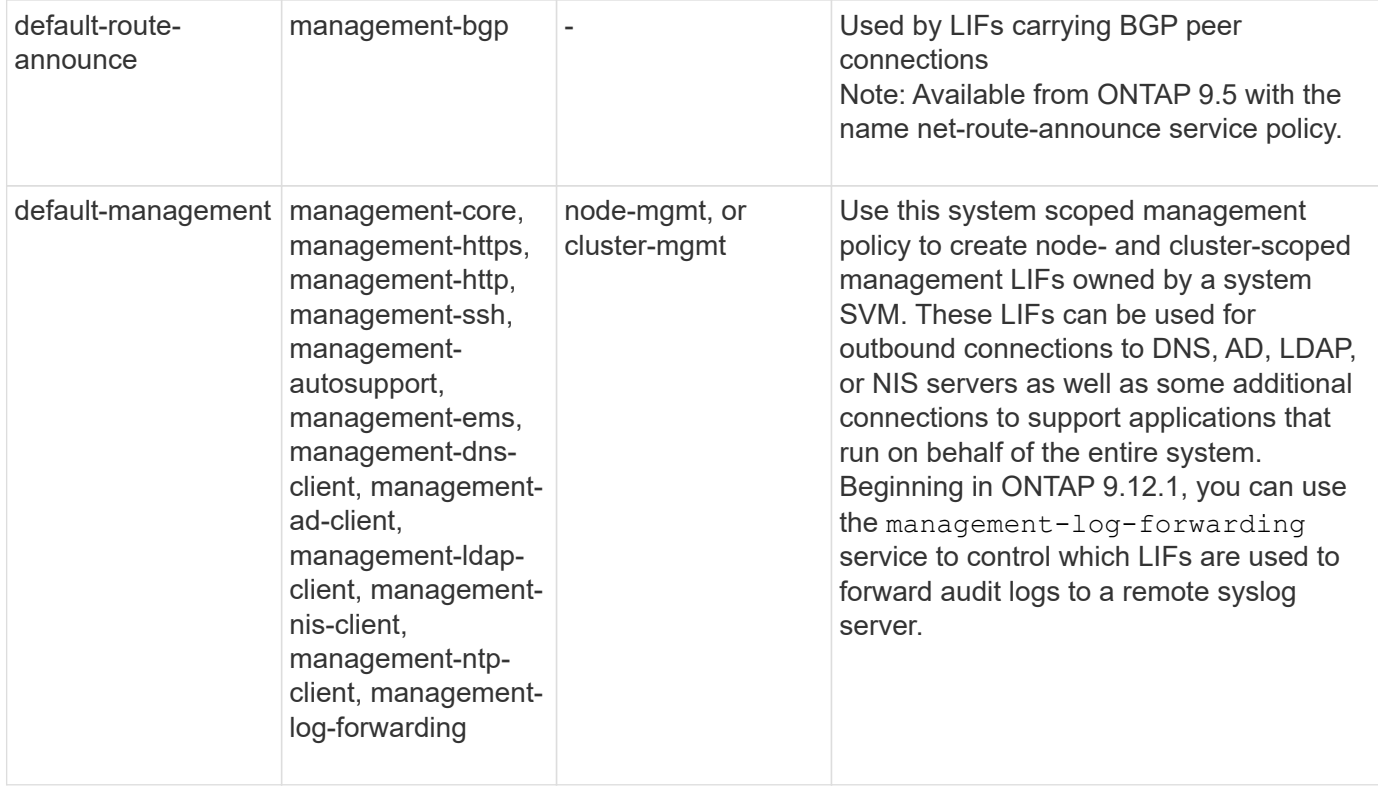

The following table lists the services that LIFs can use on a system SVM as of ONTAP 9.11.1:

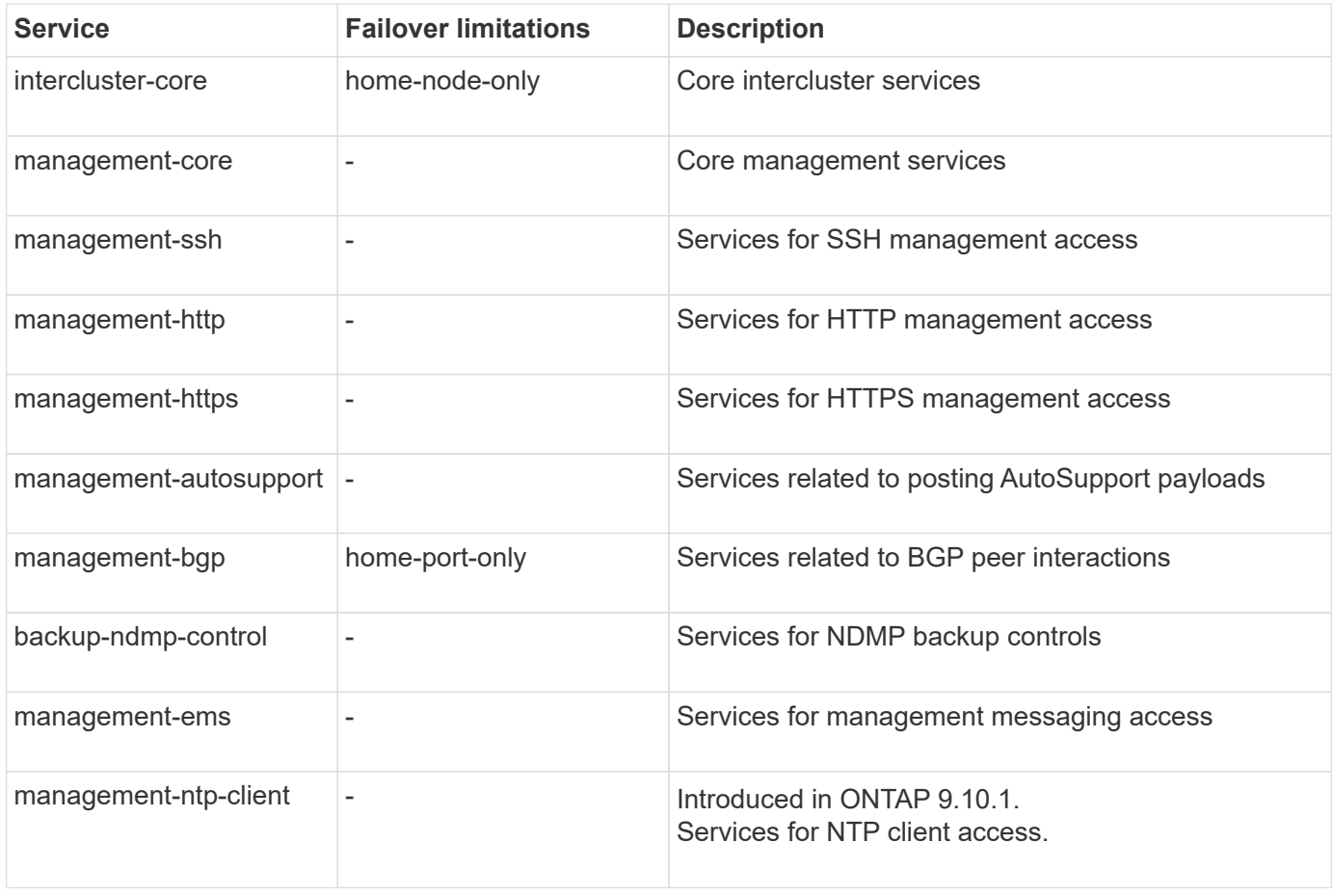

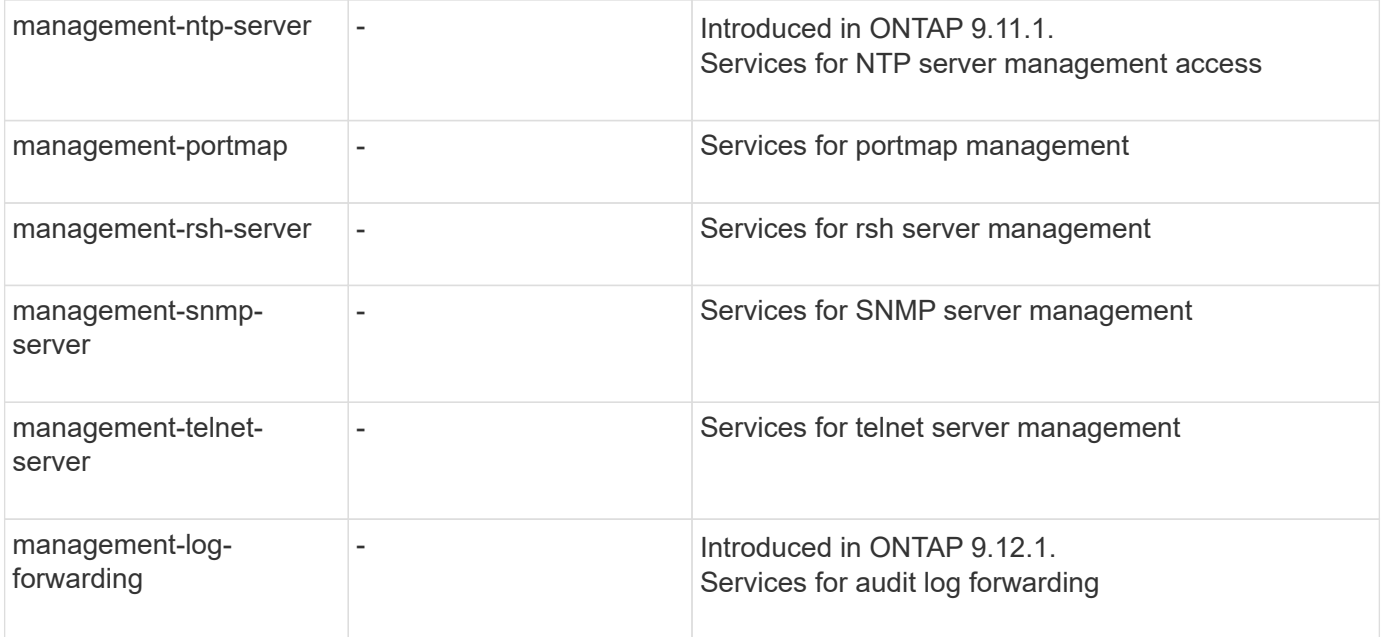

### **Service policies for data SVMs**

All data SVMs contain service policies that can be used by LIFs in that SVM.

The following table lists the built-in policies for LIFs in data SVMs as of ONTAP 9.11.1. For other releases, display the service policies and their details using the following command:

```
network interface service-policy show
```
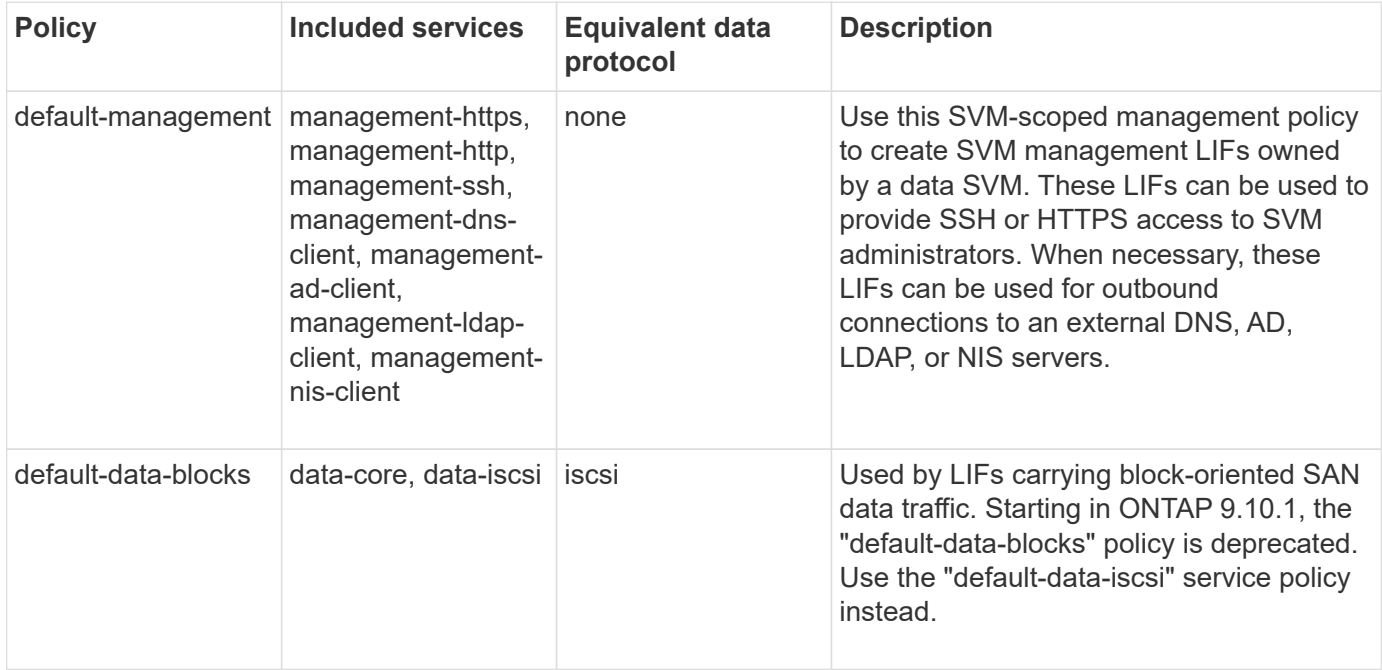

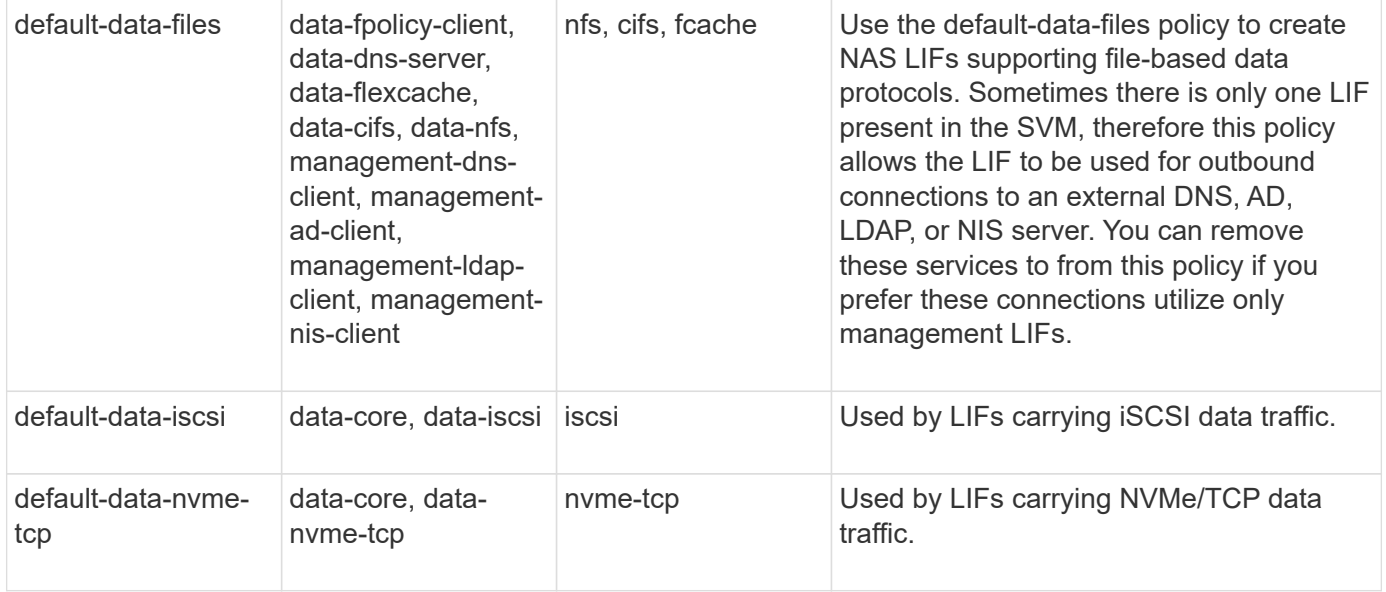

The following table lists the services that can be used on a data SVM along with any restrictions each service imposes on a LIF's failover policy as of ONTAP 9.11.1:

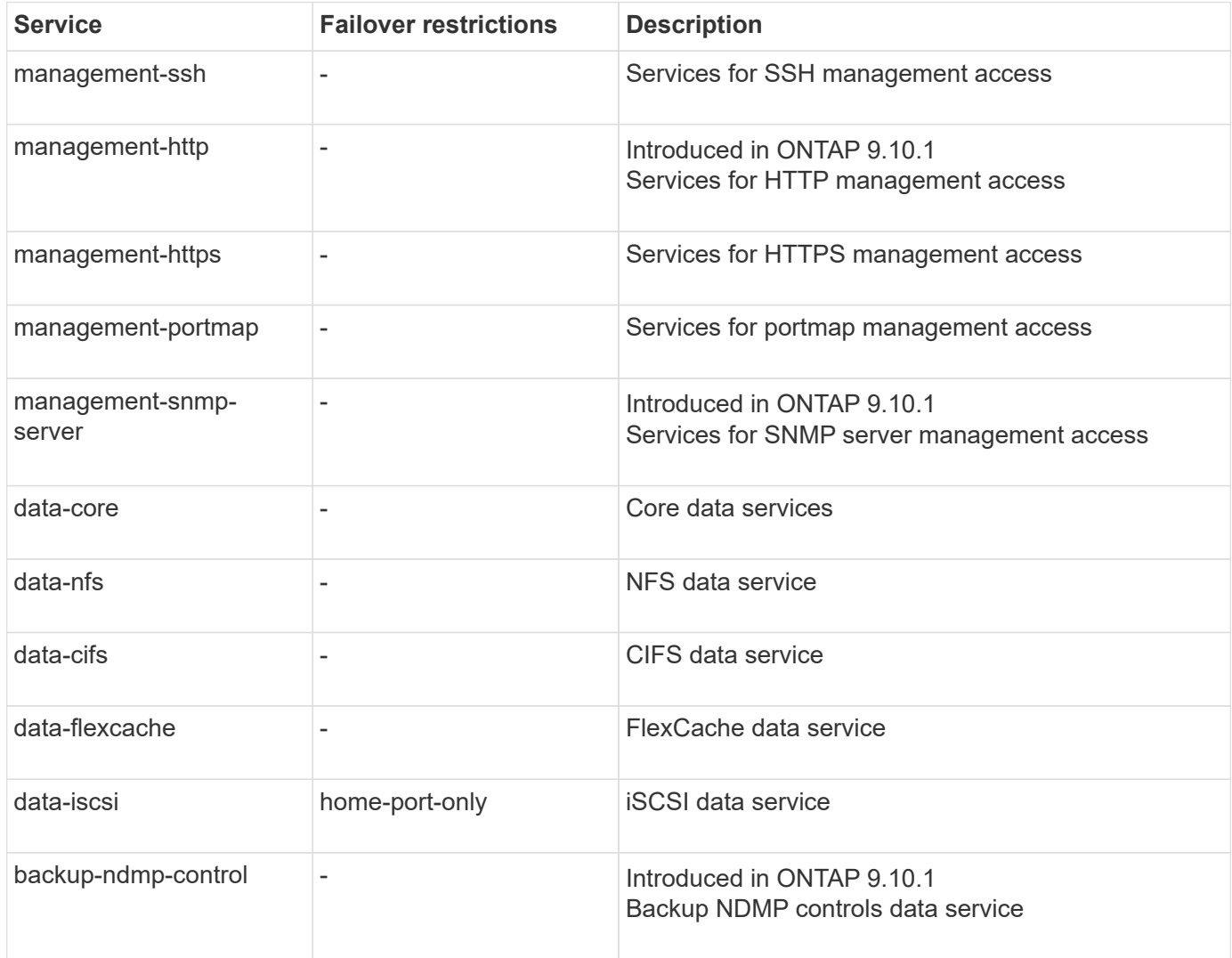

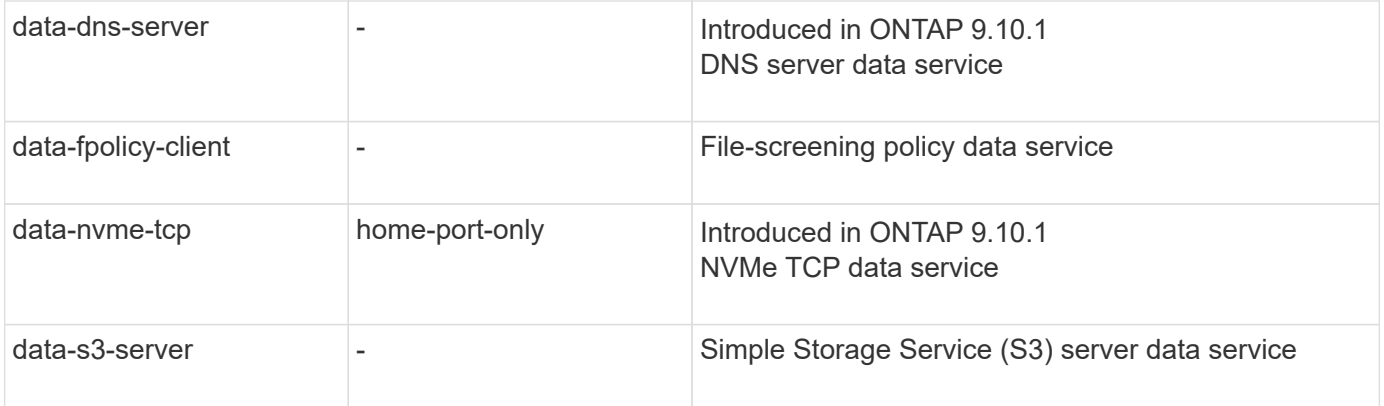

You should be aware of how the service policies are assigned to the LIFs in data SVMs:

- If a data SVM is created with a list of data services, the built-in "default-data-files" and "default-data-blocks" service policies in that SVM are created using the specified services.
- If a data SVM is created without specifying a list of data services, the built-in "default-data-files" and "default-data-blocks" service policies in that SVM are created using a default list of data services.

The default data services list includes the iSCSI, NFS, NVMe, SMB, and FlexCache services.

- When a LIF is created with a list of data protocols, a service policy equivalent to the specified data protocols is assigned to the LIF.
- If an equivalent service policy does not exist, a custom service policy is created.
- When a LIF is created without a service policy or list of data protocols, the default-data-files service policy is assigned to the LIF by default.

#### **Data-core service**

The data-core service allows components that previously used LIFs with the data role to work as expected on clusters that have been upgraded to manage LIFs using service policies instead of LIF roles (which are deprecated in ONTAP 9.6).

Specifying data-core as a service does not open any ports in the firewall, but the service should be included in any service policy in a data SVM. For example, the default-data-files service policy contains the following services by default:

- data-core
- data-nfs
- data-cifs
- data-flexcache

The data-core service should be included in the policy to ensure all applications using the LIF work as expected, but the other three services can be removed, if desired.

#### **Client-side LIF service**

Beginning with ONTAP 9.10.1, ONTAP provides client-side LIF services for multiple applications. These services provide control over which LIFs are used for outbound connections on behalf of each application.

The following new services give administrators control over which LIFs are used as source addresses for

certain applications.

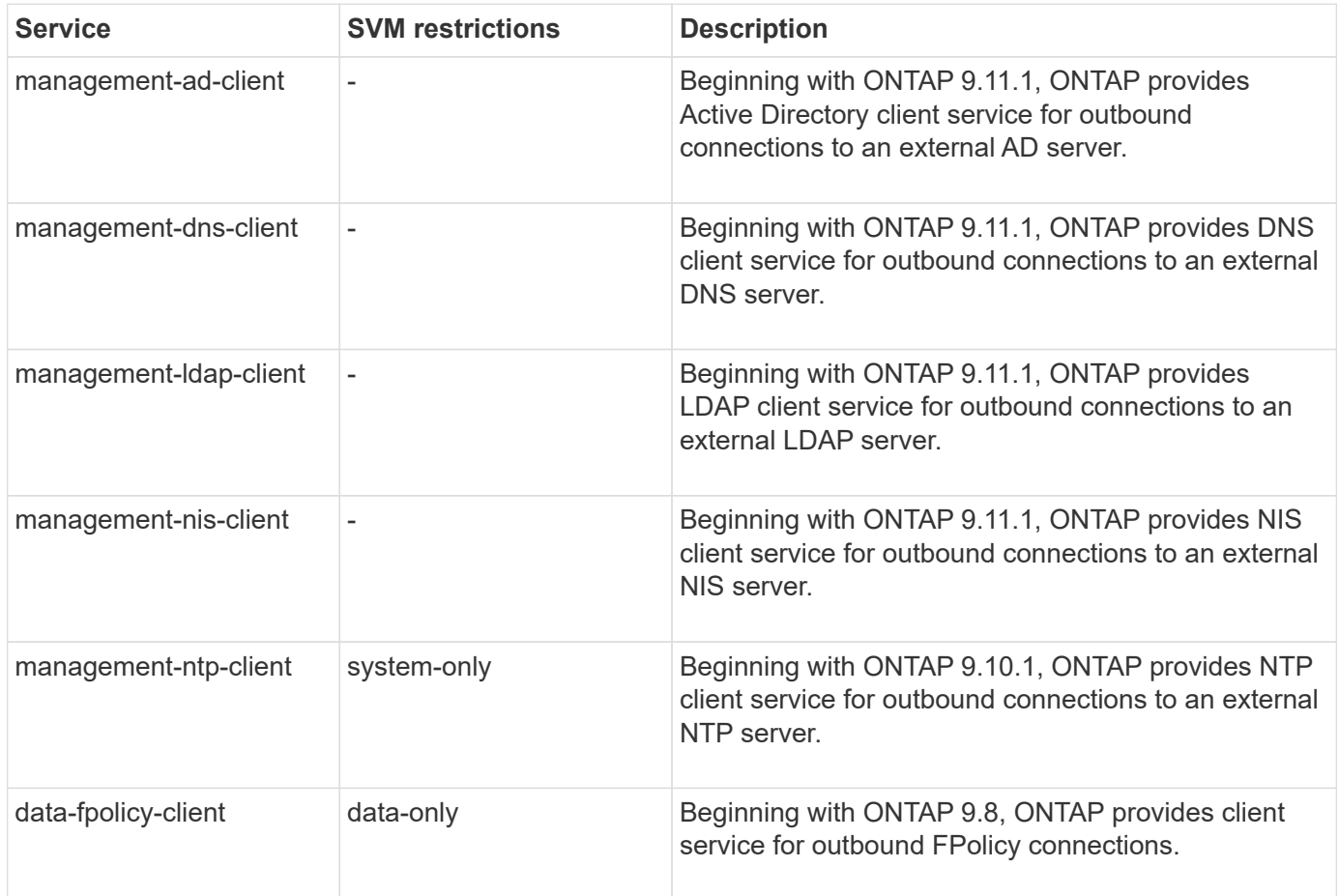

Each of the new services are automatically included in some of the built-in service policies, but administrators can remove them from the built-in policies or add them to custom policies to control which LIFs are used for outbound connections on behalf of each application.

# <span id="page-10-0"></span>**LIF roles (ONTAP 9.5 and earlier)**

LIFs with different roles have different characteristics. A LIF role determines the kind of traffic that is supported over the interface, along with the failover rules that apply, the firewall restrictions that are in place, the security, the load balancing, and the routing behavior for each LIF. A LIF can have any one of the following roles: cluster, cluster management, data, intercluster, node management, and undef (undefined). The undef role is used for BGP LIFs.

Beginning with ONTAP 9.6, LIF roles are deprecated. You should specify service policies for LIFs instead of a role. It is not necessary to specify a LIF role when creating a LIF with a service policy.

### **LIF security**

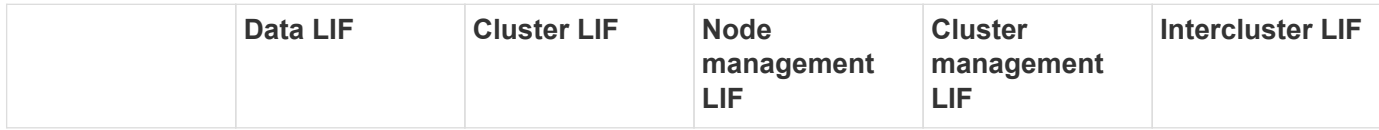

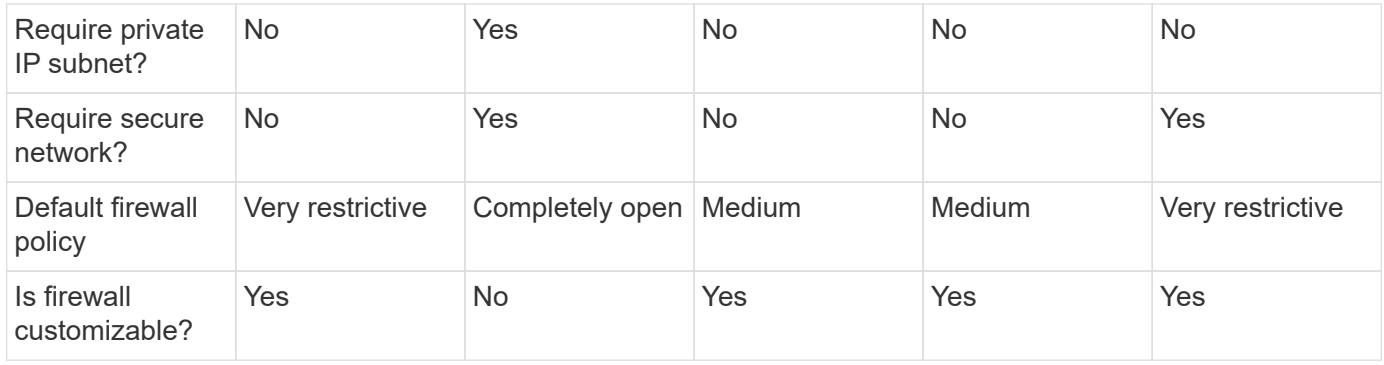

### **LIF failover**

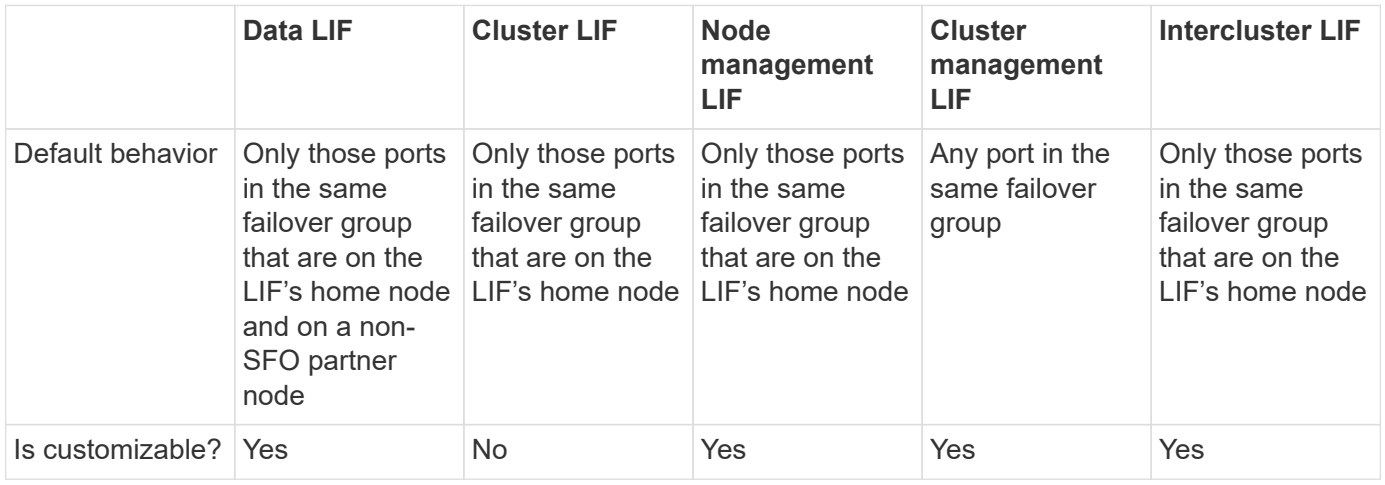

## **LIF routing**

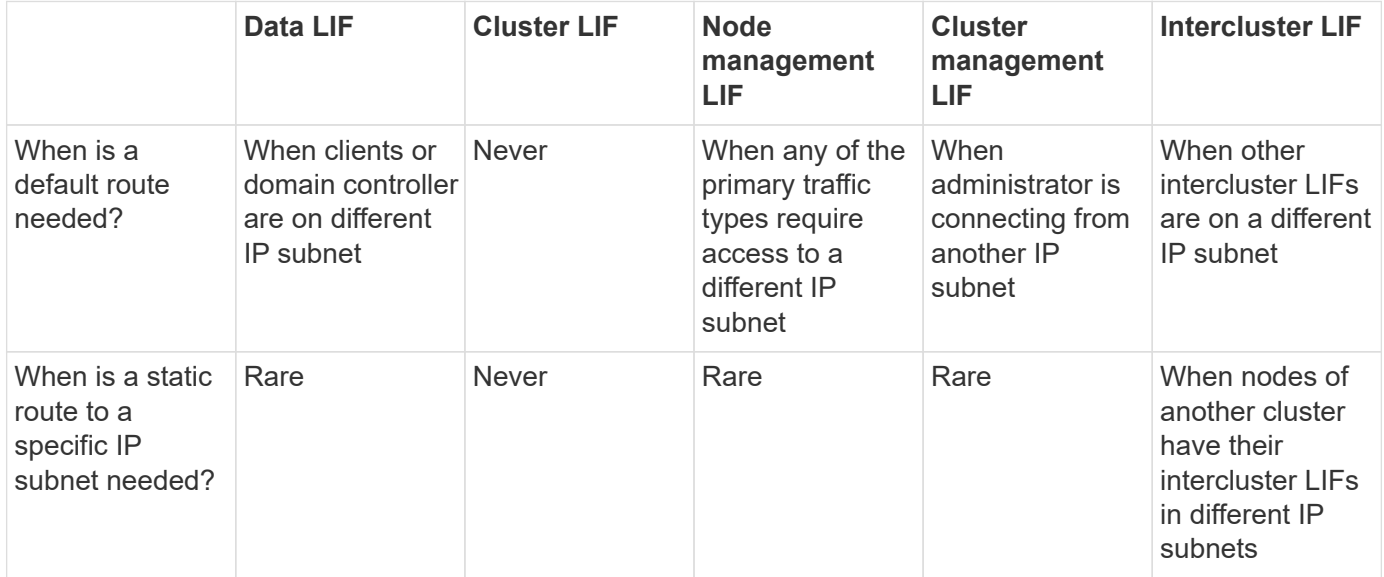

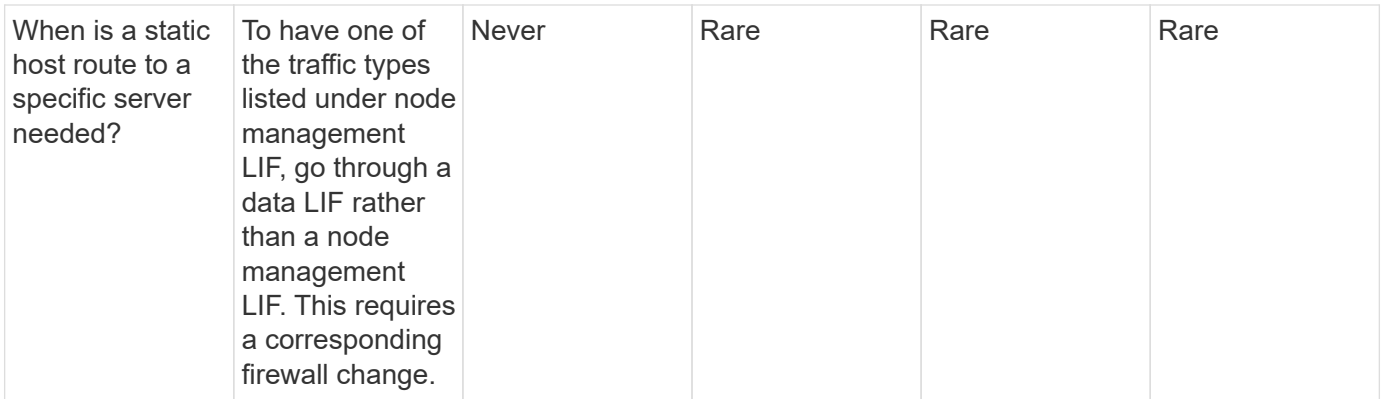

## **LIF rebalancing**

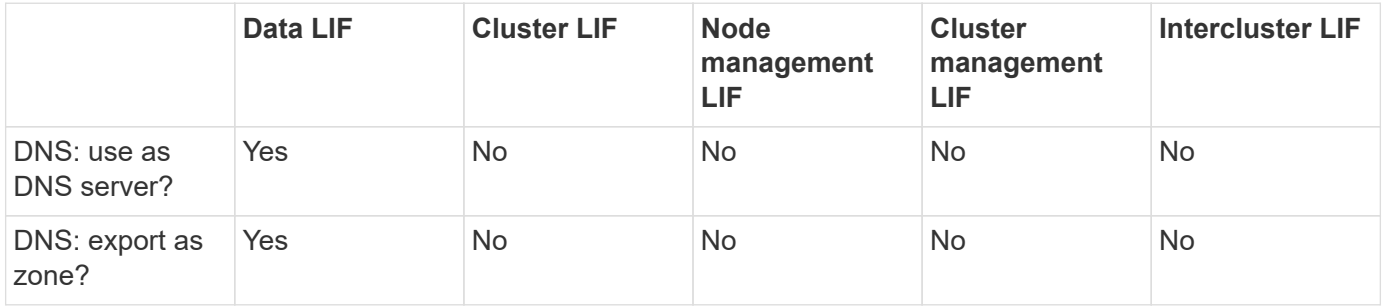

## **LIF primary traffic types**

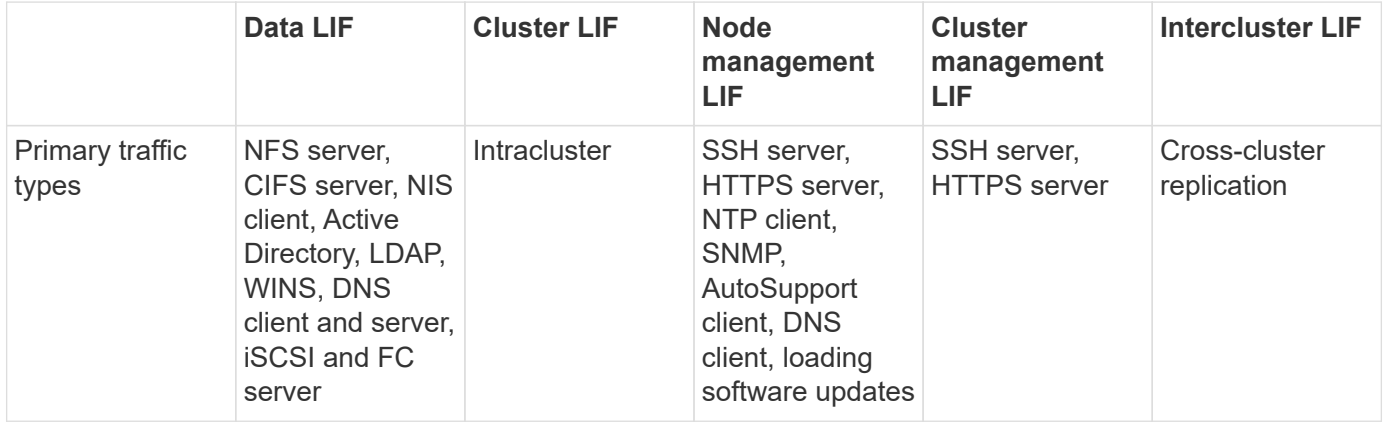

#### **Copyright information**

Copyright © 2024 NetApp, Inc. All Rights Reserved. Printed in the U.S. No part of this document covered by copyright may be reproduced in any form or by any means—graphic, electronic, or mechanical, including photocopying, recording, taping, or storage in an electronic retrieval system—without prior written permission of the copyright owner.

Software derived from copyrighted NetApp material is subject to the following license and disclaimer:

THIS SOFTWARE IS PROVIDED BY NETAPP "AS IS" AND WITHOUT ANY EXPRESS OR IMPLIED WARRANTIES, INCLUDING, BUT NOT LIMITED TO, THE IMPLIED WARRANTIES OF MERCHANTABILITY AND FITNESS FOR A PARTICULAR PURPOSE, WHICH ARE HEREBY DISCLAIMED. IN NO EVENT SHALL NETAPP BE LIABLE FOR ANY DIRECT, INDIRECT, INCIDENTAL, SPECIAL, EXEMPLARY, OR CONSEQUENTIAL DAMAGES (INCLUDING, BUT NOT LIMITED TO, PROCUREMENT OF SUBSTITUTE GOODS OR SERVICES; LOSS OF USE, DATA, OR PROFITS; OR BUSINESS INTERRUPTION) HOWEVER CAUSED AND ON ANY THEORY OF LIABILITY, WHETHER IN CONTRACT, STRICT LIABILITY, OR TORT (INCLUDING NEGLIGENCE OR OTHERWISE) ARISING IN ANY WAY OUT OF THE USE OF THIS SOFTWARE, EVEN IF ADVISED OF THE POSSIBILITY OF SUCH DAMAGE.

NetApp reserves the right to change any products described herein at any time, and without notice. NetApp assumes no responsibility or liability arising from the use of products described herein, except as expressly agreed to in writing by NetApp. The use or purchase of this product does not convey a license under any patent rights, trademark rights, or any other intellectual property rights of NetApp.

The product described in this manual may be protected by one or more U.S. patents, foreign patents, or pending applications.

LIMITED RIGHTS LEGEND: Use, duplication, or disclosure by the government is subject to restrictions as set forth in subparagraph (b)(3) of the Rights in Technical Data -Noncommercial Items at DFARS 252.227-7013 (FEB 2014) and FAR 52.227-19 (DEC 2007).

Data contained herein pertains to a commercial product and/or commercial service (as defined in FAR 2.101) and is proprietary to NetApp, Inc. All NetApp technical data and computer software provided under this Agreement is commercial in nature and developed solely at private expense. The U.S. Government has a nonexclusive, non-transferrable, nonsublicensable, worldwide, limited irrevocable license to use the Data only in connection with and in support of the U.S. Government contract under which the Data was delivered. Except as provided herein, the Data may not be used, disclosed, reproduced, modified, performed, or displayed without the prior written approval of NetApp, Inc. United States Government license rights for the Department of Defense are limited to those rights identified in DFARS clause 252.227-7015(b) (FEB 2014).

#### **Trademark information**

NETAPP, the NETAPP logo, and the marks listed at<http://www.netapp.com/TM>are trademarks of NetApp, Inc. Other company and product names may be trademarks of their respective owners.